## Cisco Webex Room 系列 Touch10 快速參考指南 CE9.8

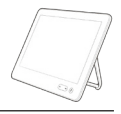

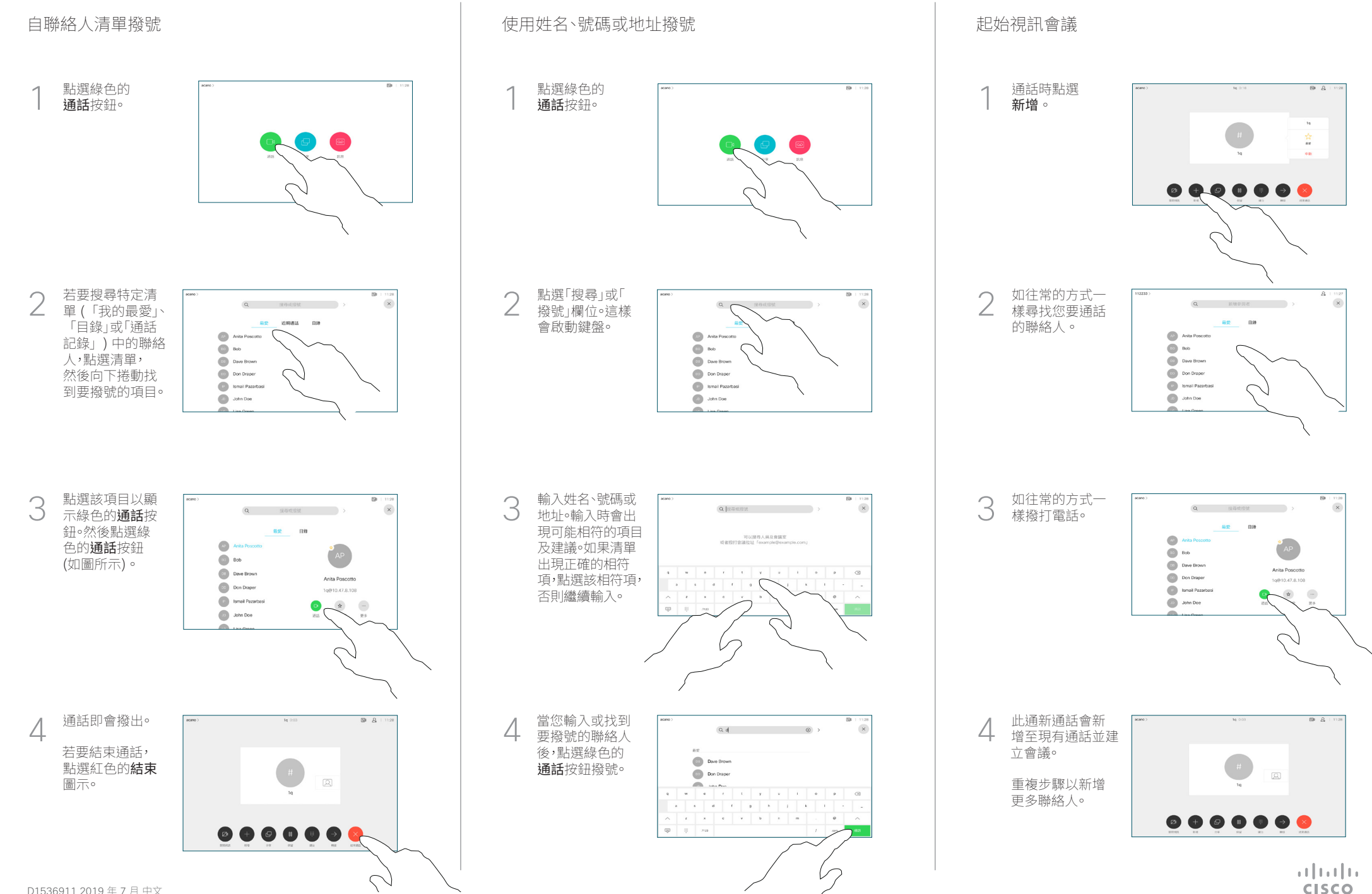

## Cisco Webex Room 系列 Touch10 快速參考指南 CE9.8

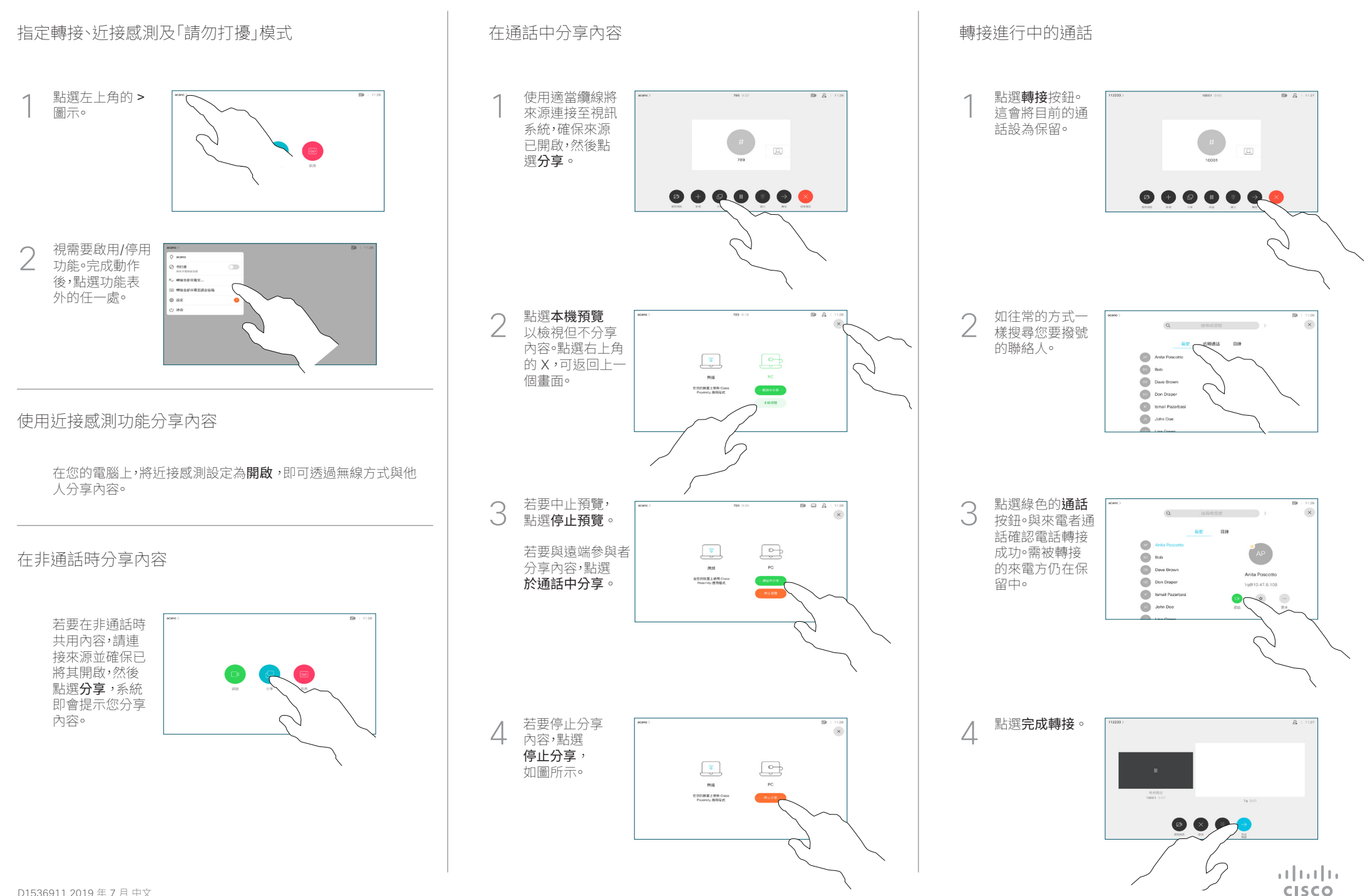